### Министерство науки и высшего образования Российской Федерации Федеральное государственное бюджетное образовательное учреждение высшего образования "Амурский государственный университет"

## УТВЕРЖДАЮ

Проректор по учебной и научной работе Лейфа А.В. Лейфа « 2» марта  $2024$  г.

## РАБОЧАЯ ПРОГРАММА

#### по дисциплине

ПМ.03 Сопровождение и обслуживание программного обеспечения компьютерных систем

Специальность 09.02.07 Информационные системы и программирование

Квалификация выпускника – Программист

Год набора – 2024

Курс 3,4 Семестр 6,8

Экзамен 6,8 сем

Дифференцированный зачет 6,8 сем

Общая трудоемкость дисциплины 486.0 (академ. час)

Составитель Н.А. Бочкевич, Преподователь, Факультет среднего профессионального образования ЦМК инженерно-технических и информационных дисциплин Рабочая программа составлена на основании Федерального государственного образовательного стандарта среднего профессионального образования по специальности 09.02.07 Информационные системы и программирование, утвержденного приказом Министерство просвещения Российской Федерации от 09.12.2016 № 1547

Рабочая программа обсуждена на заседании кафедры инженерно-технических и информационных дисциплин

09.02.2024 г. , протокол № 6

Заведующий кафедрой Казакова Т.А. Казакова

#### СОГЛАСОВАНО СОГЛАСОВАНО

Зам. декана по учебной работе Выпускающая кафедра

Кирилюк Н.В. Кирилюк « 2 » марта 2024 г. « 2 » марта 2024 г.

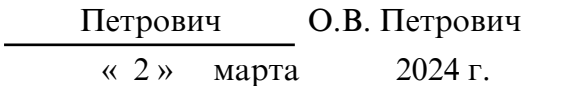

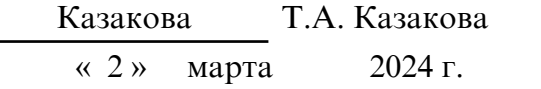

#### СОГЛАСОВАНО СОГЛАСОВАНО

Научная библиотека Центр цифровой трансформации и технического обеспечения

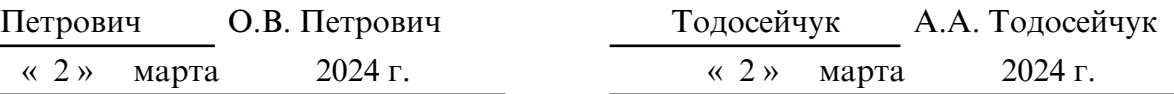

## **1. ЦЕЛИ И ЗАДАЧИ ОСВОЕНИЯ ДИСЦИПЛИНЫ**

#### **Цель дисциплины:**

Программа профессионального модуля ПМ.03. Сопровождение и обслуживание программного обеспечения компьютерных систем является частью ППССЗ в соответствии с ФГОС по специальности СПО 09.02.01 Компьютерные системы и комплексы.

Рабочая программа может быть использована в дополнительном профессиональном образовании.

 **2. МЕСТО ДИСЦИПЛИНЫ В СТРУКТУРЕ ОБРАЗОВАТЕЛЬНОЙ ПРОГРАММЫ**

ПМ.03. Сопровождение и обслуживание программного обеспечения компьютерных систем относится к дисциплинам профессиональных модулей, читается в 6,7,8 семестрах в объеме 986 часов с учетом практики. На компетенциях, формируемых на профессиональном модуле базируется прохождение производственной практики (по профилю специальности) и производственной практики (преддипломной), а также подготовка и защита выпускной квалификационной работы.

### **3. КОМПЕТЕНЦИИ ОБУЧАЮЩЕГОСЯ, ФОРМИРУЕМЫЕ В РЕЗУЛЬТАТЕ ОСВОЕНИЯ ДИСЦИПЛИНЫ И ИНДИКАТОРЫ ИХ ДОСТИЖЕНИЯ**

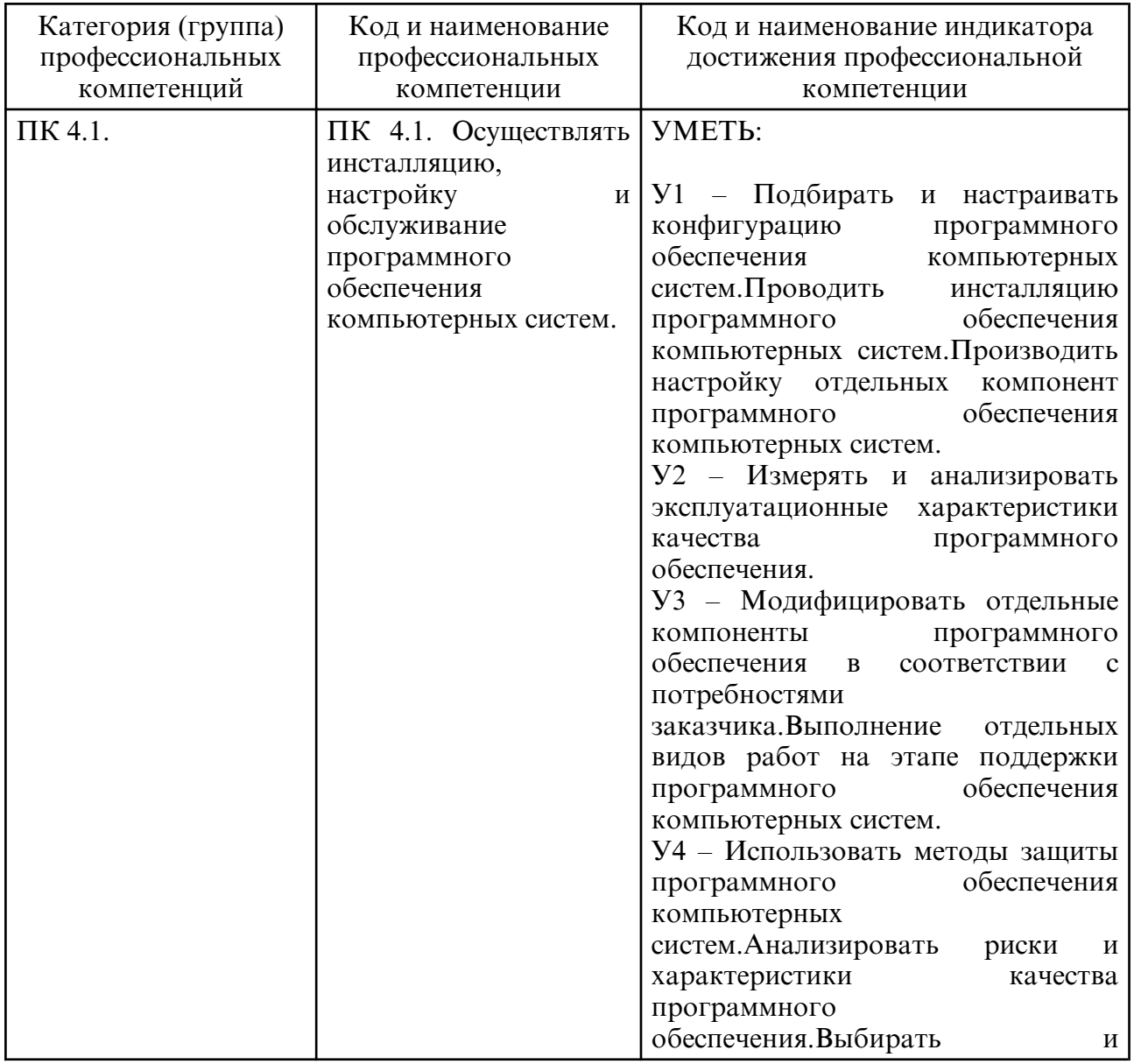

3.1. Профессиональные компетенции и индикаторы их достижения

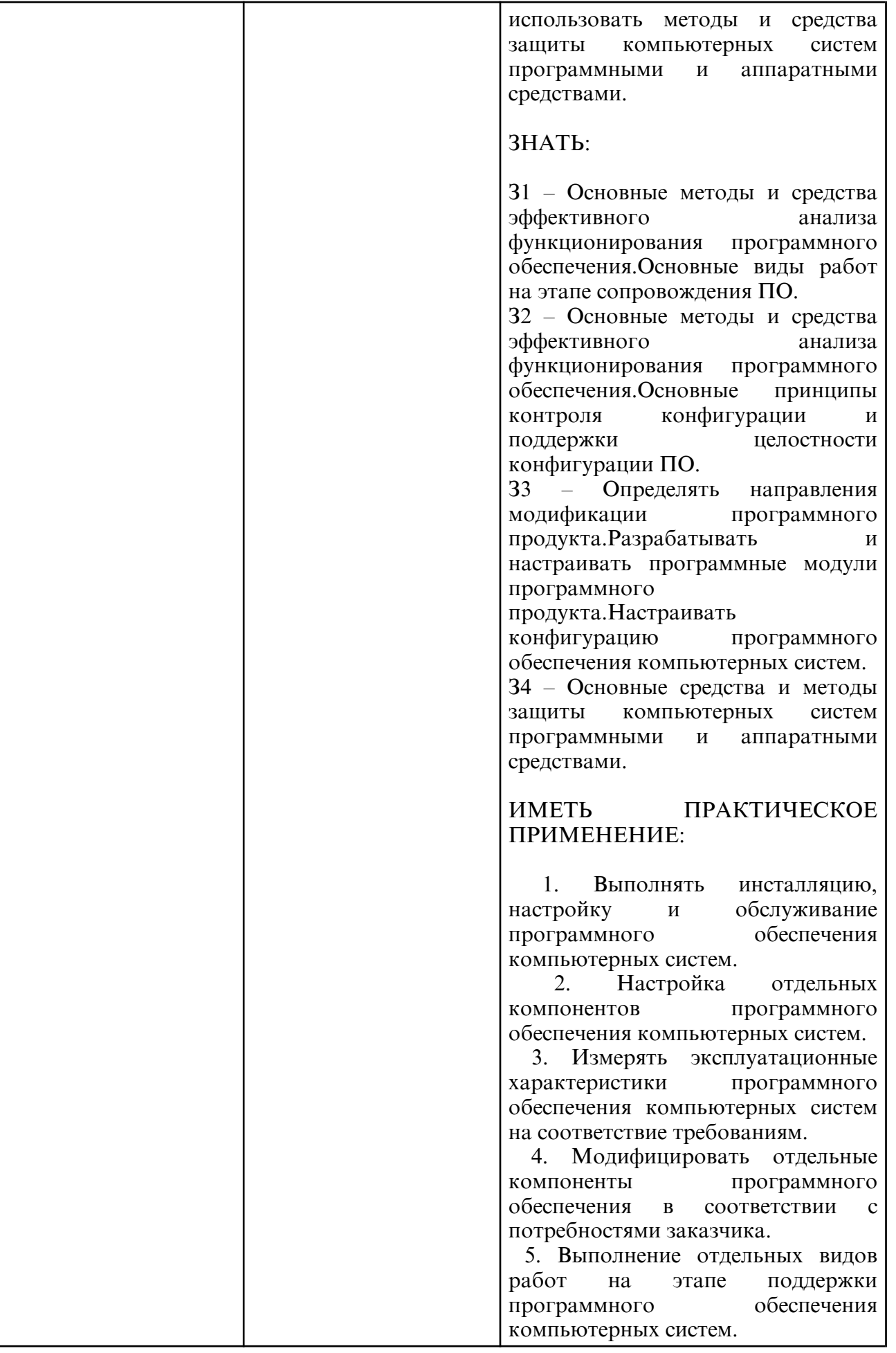

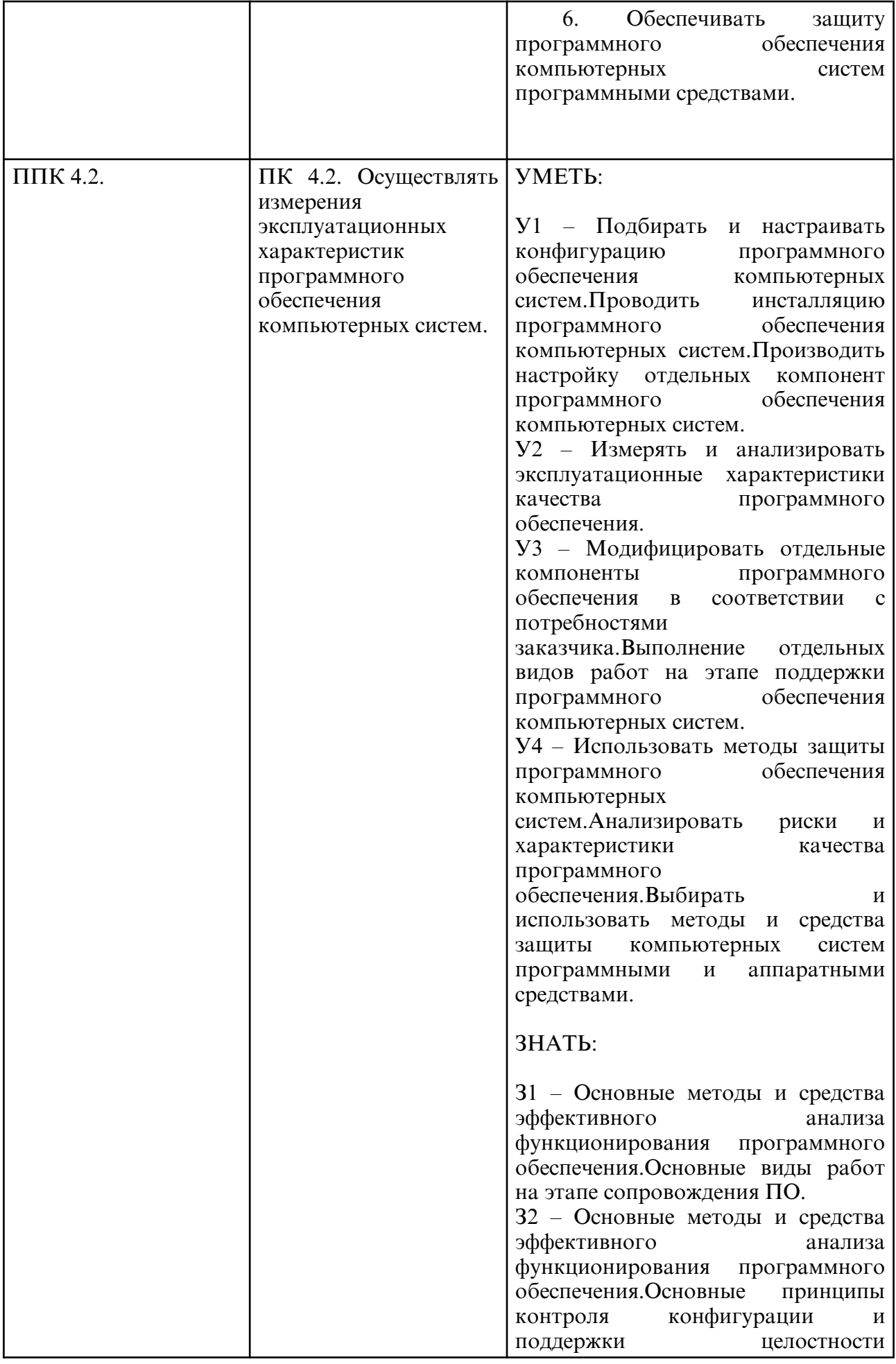

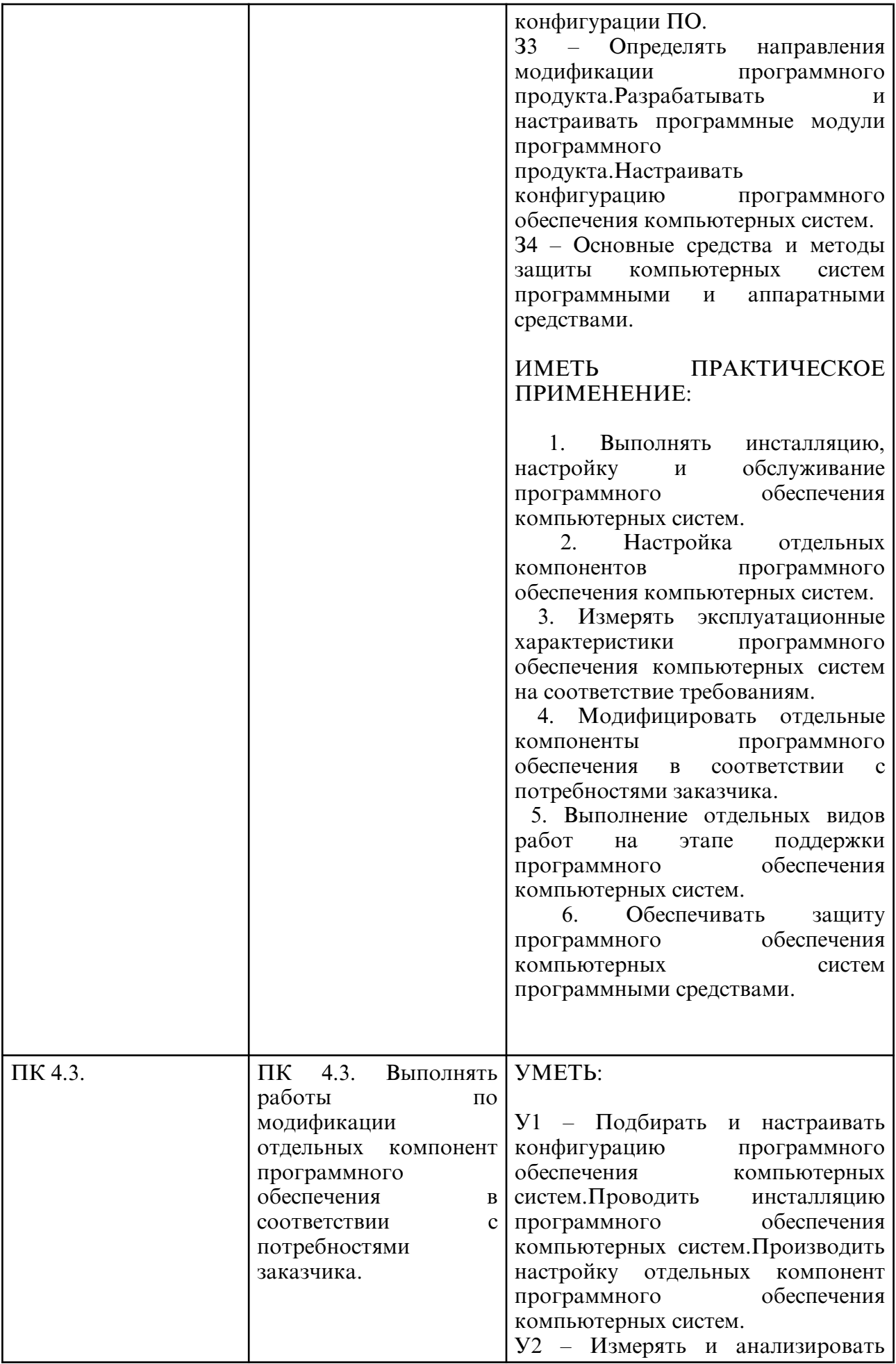

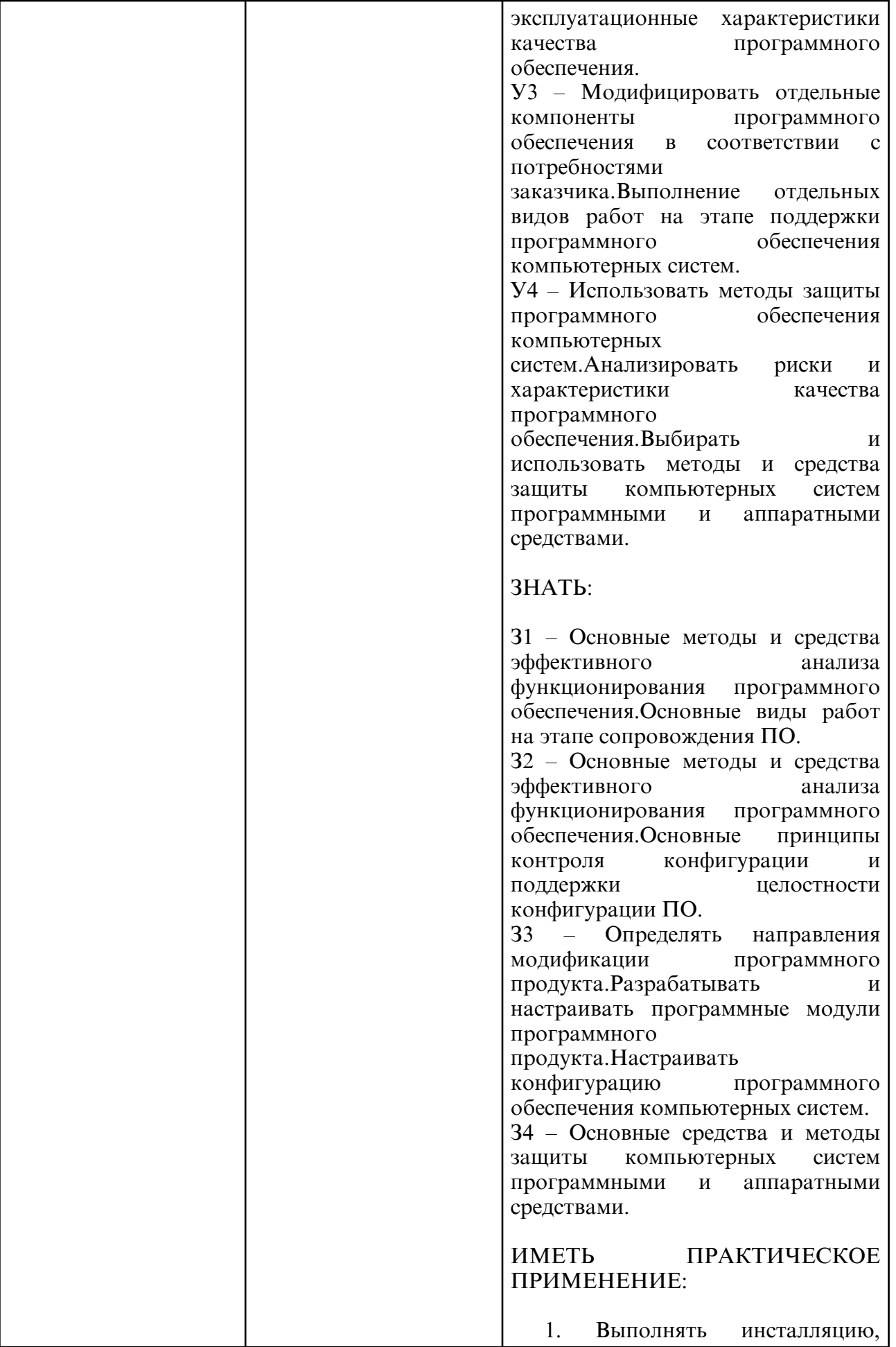

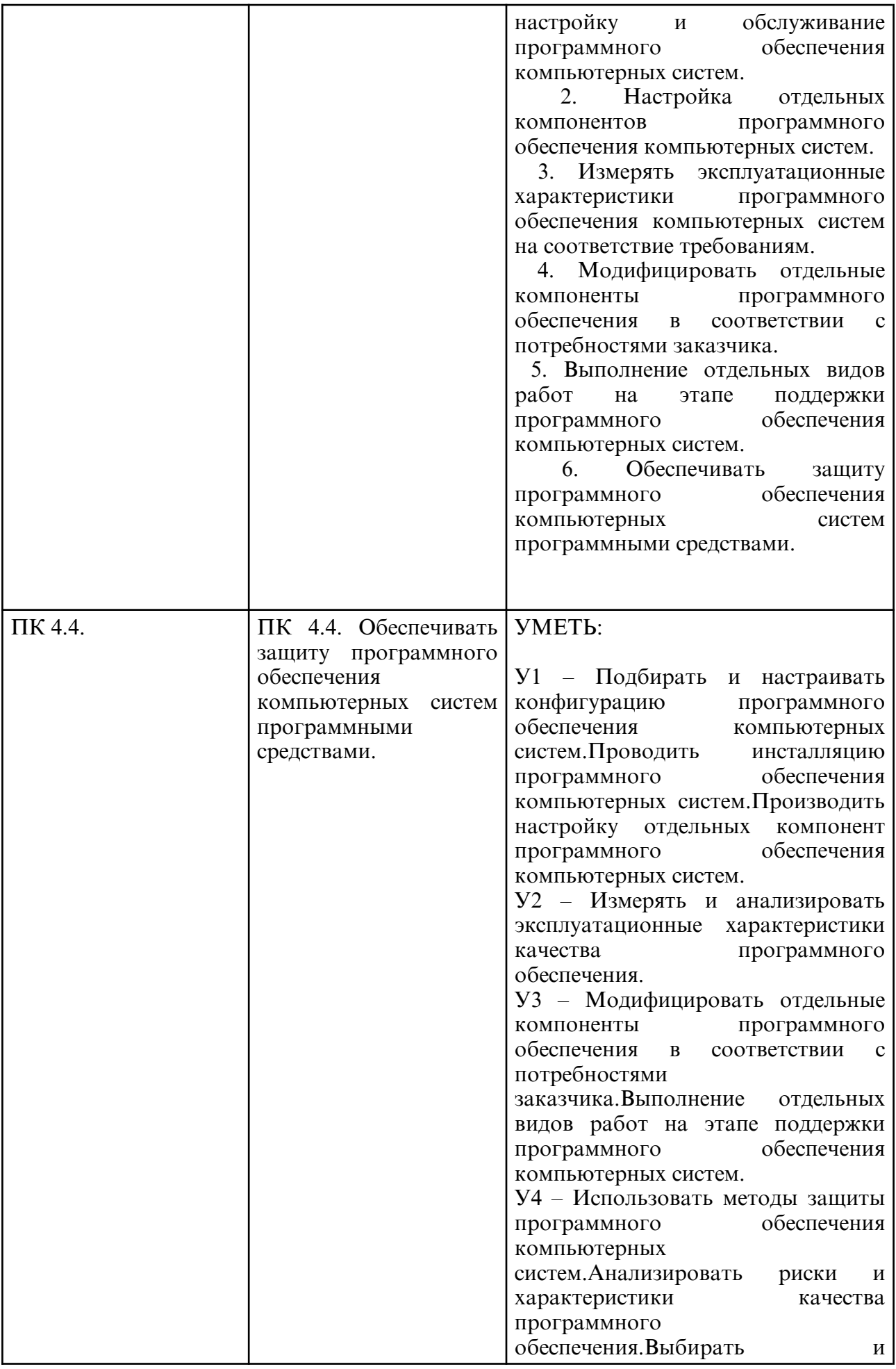

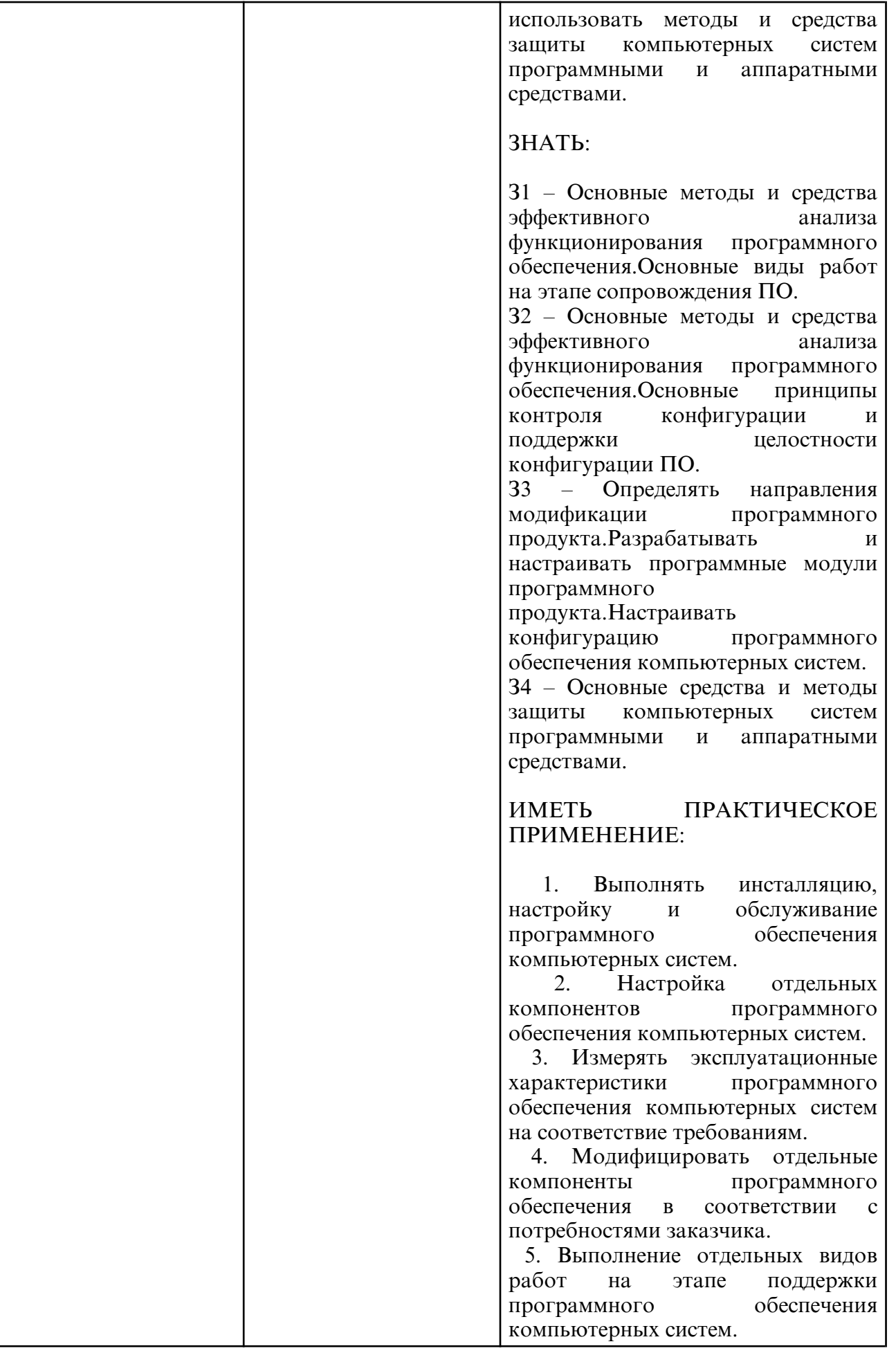

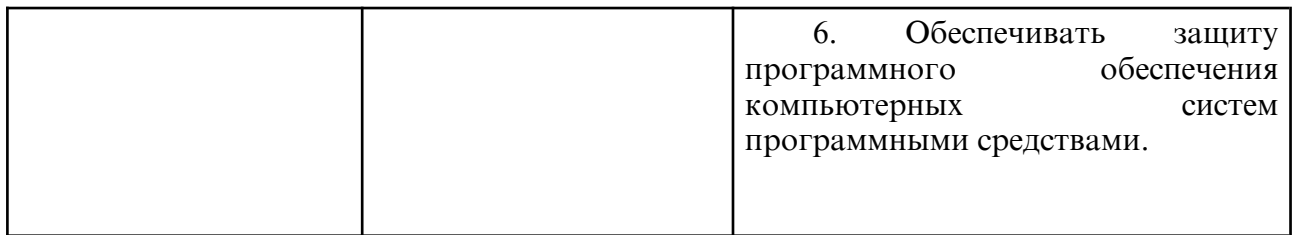

## **4. СТРУКТУРА ДИСЦИПЛИНЫ**

Общая трудоемкость дисциплины составляет 13.50 зачетных единицы, 486.0 академических часов.

- $1 N_2 \pi / \pi$
- 2 Тема (раздел) дисциплины, курсовая работа (проект), промежуточная аттестация
- 3 Семестр
- 4 Виды контактной работы и трудоемкость (в академических часах)
- $4.1 \Pi$  (Лекции)
- 4.2 Лекции в виде практической подготовки
- 4.3 ПЗ (Практические занятия)
- 4.4 Практические занятия в виде практической подготовки
- 4.5 ЛР (Лабораторные работы)
- 4.6 Лабораторные работы в виде практической подготовки
- 4.7 ИКР (Иная контактная работа)
- 4.8 КТО (Контроль теоретического обучения)
- 4.9 КЭ (Контроль на экзамене)
- 5 Контроль (в академических часах)
- 6 Самостоятельная работа (в академических часах)

### 7 – Формы текущего контроля успеваемости

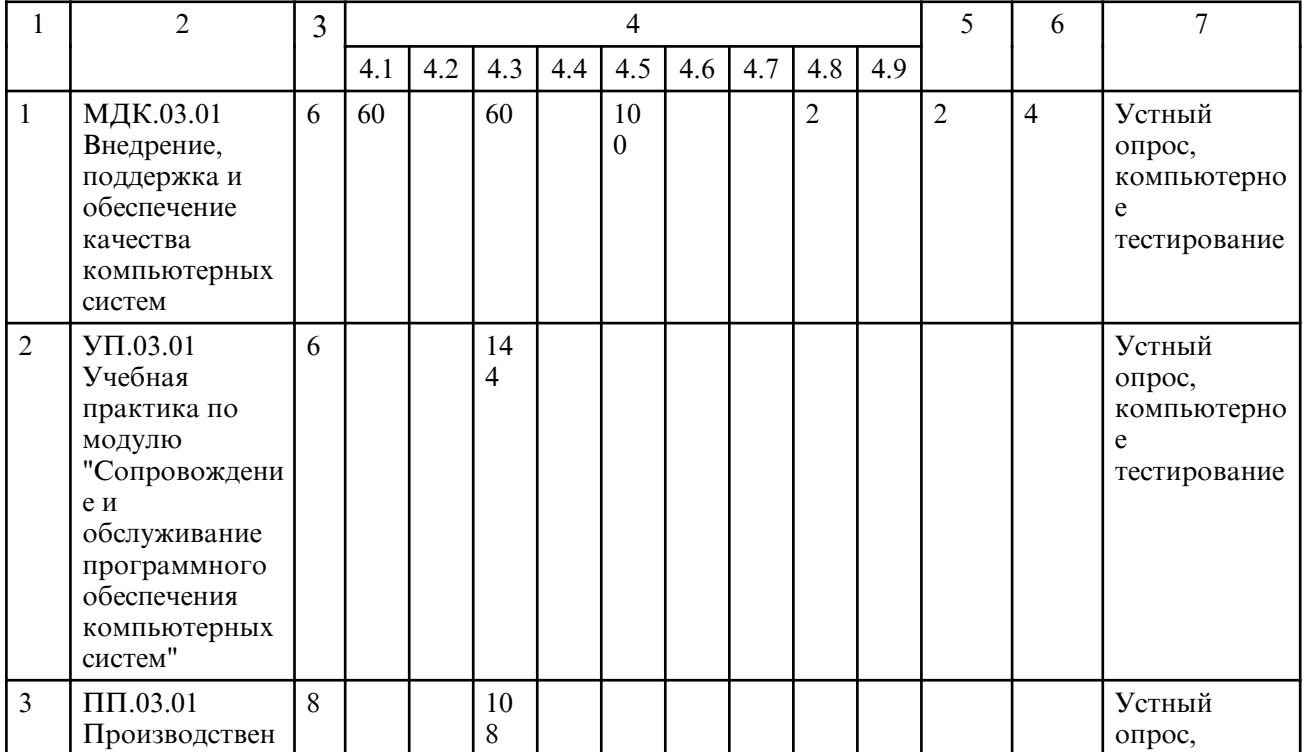

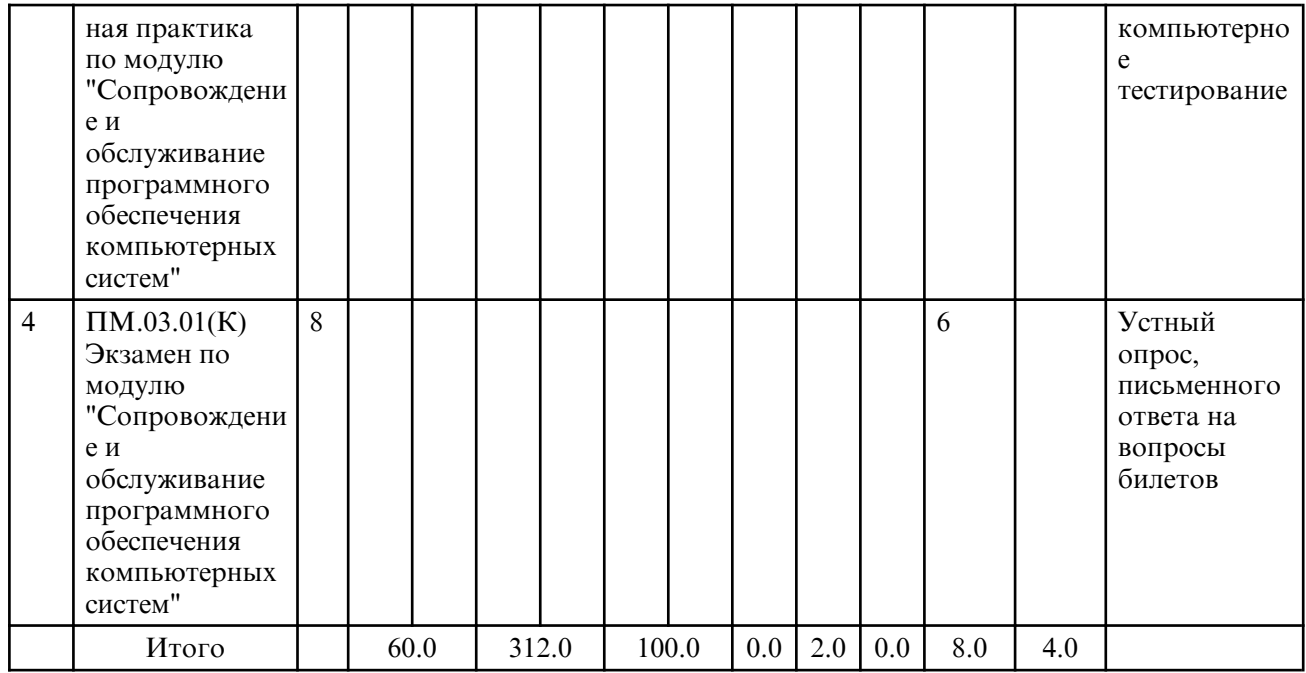

# **5. СОДЕРЖАНИЕ ДИСЦИПЛИНЫ**

## **5.1. Лекции**

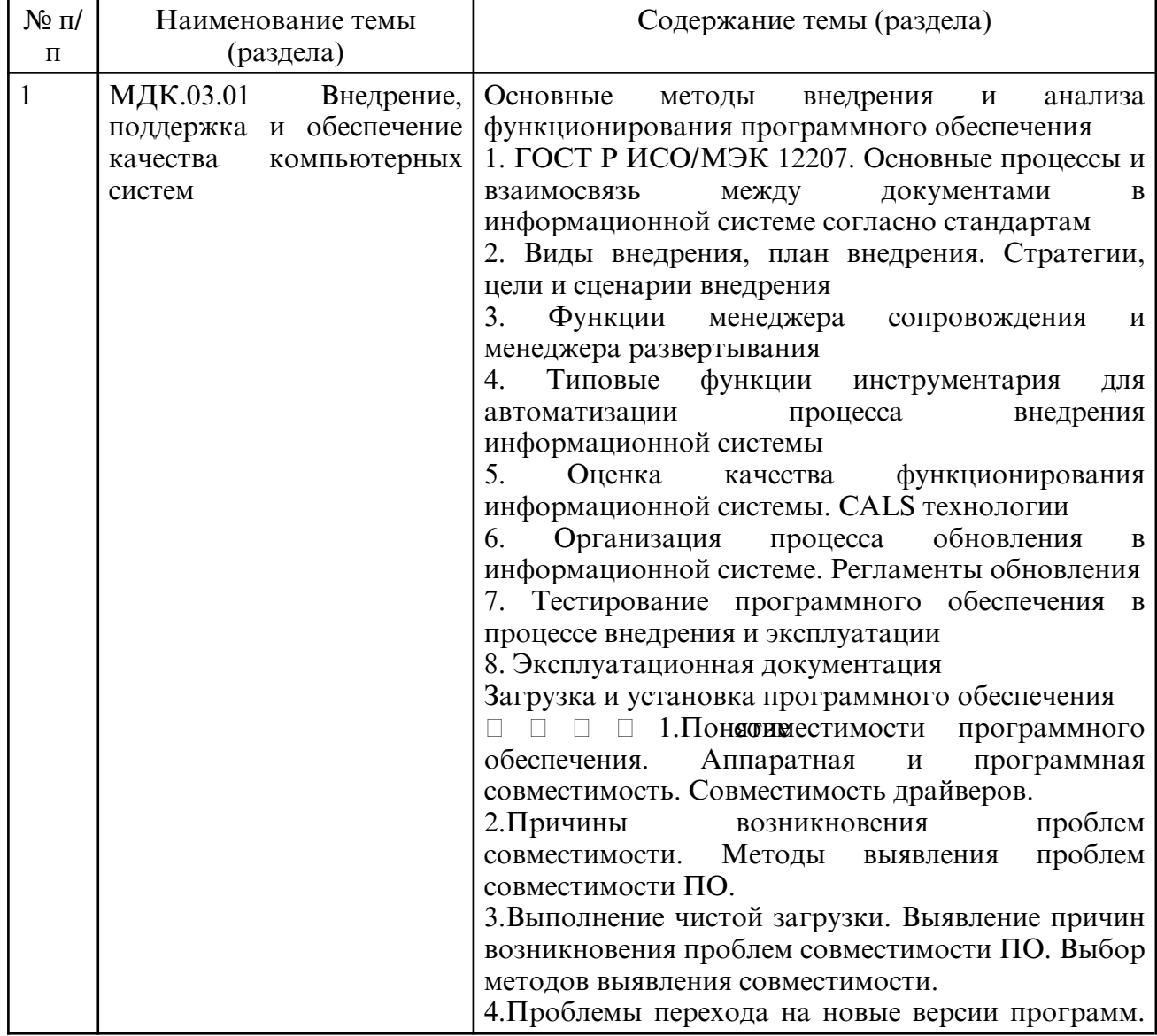

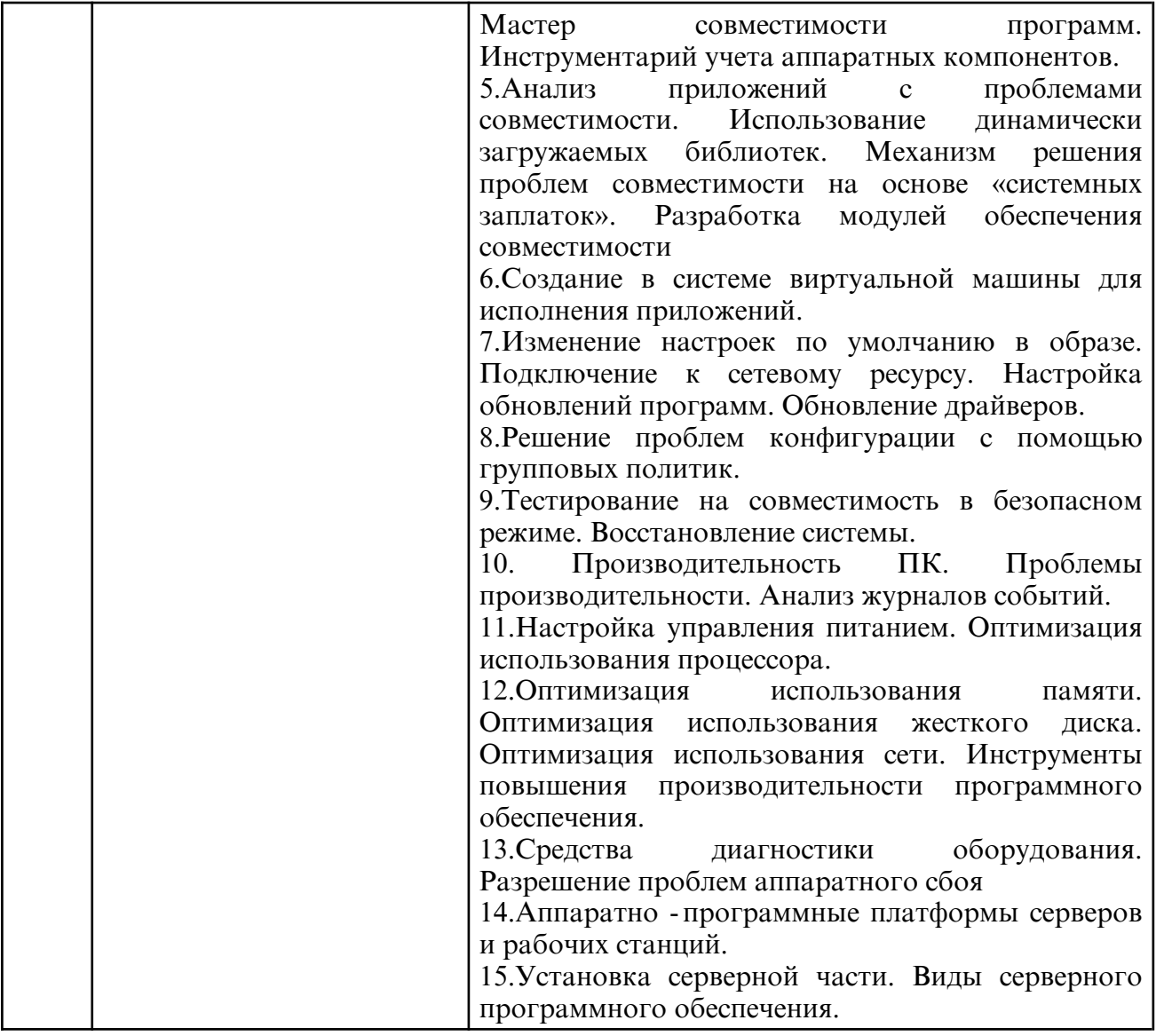

## **5.2. Практические занятия**

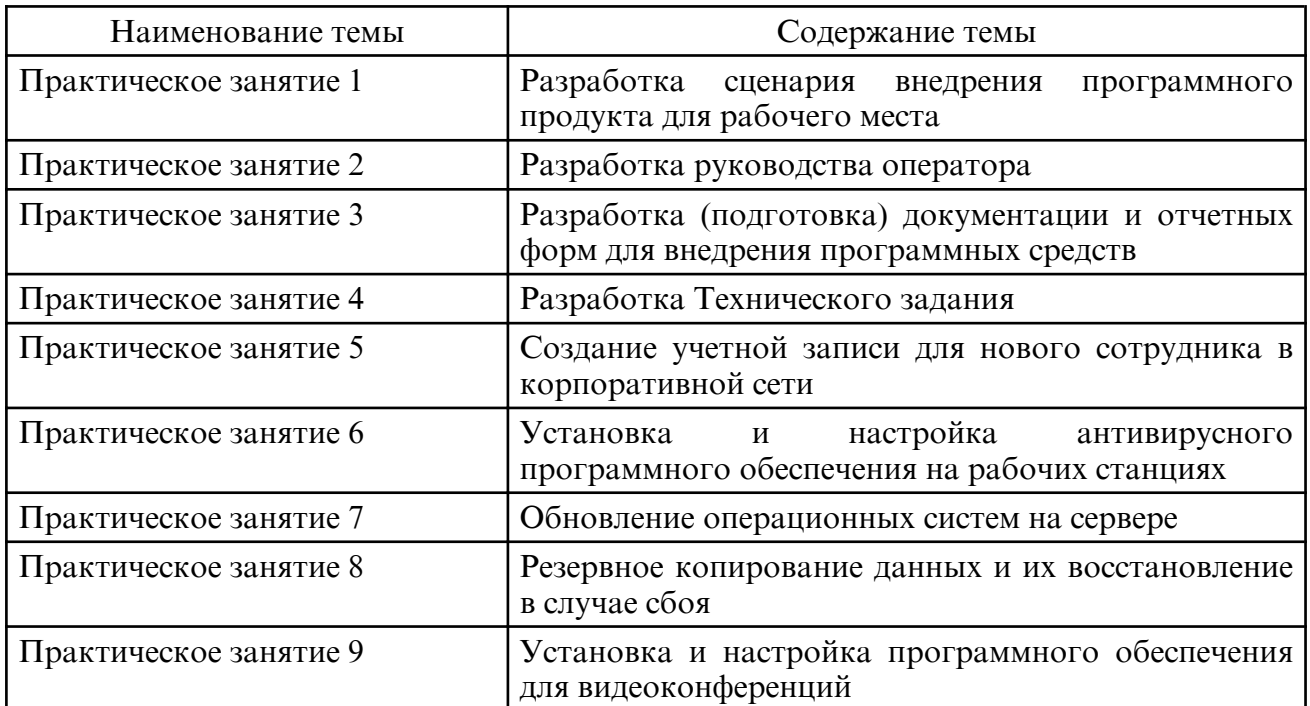

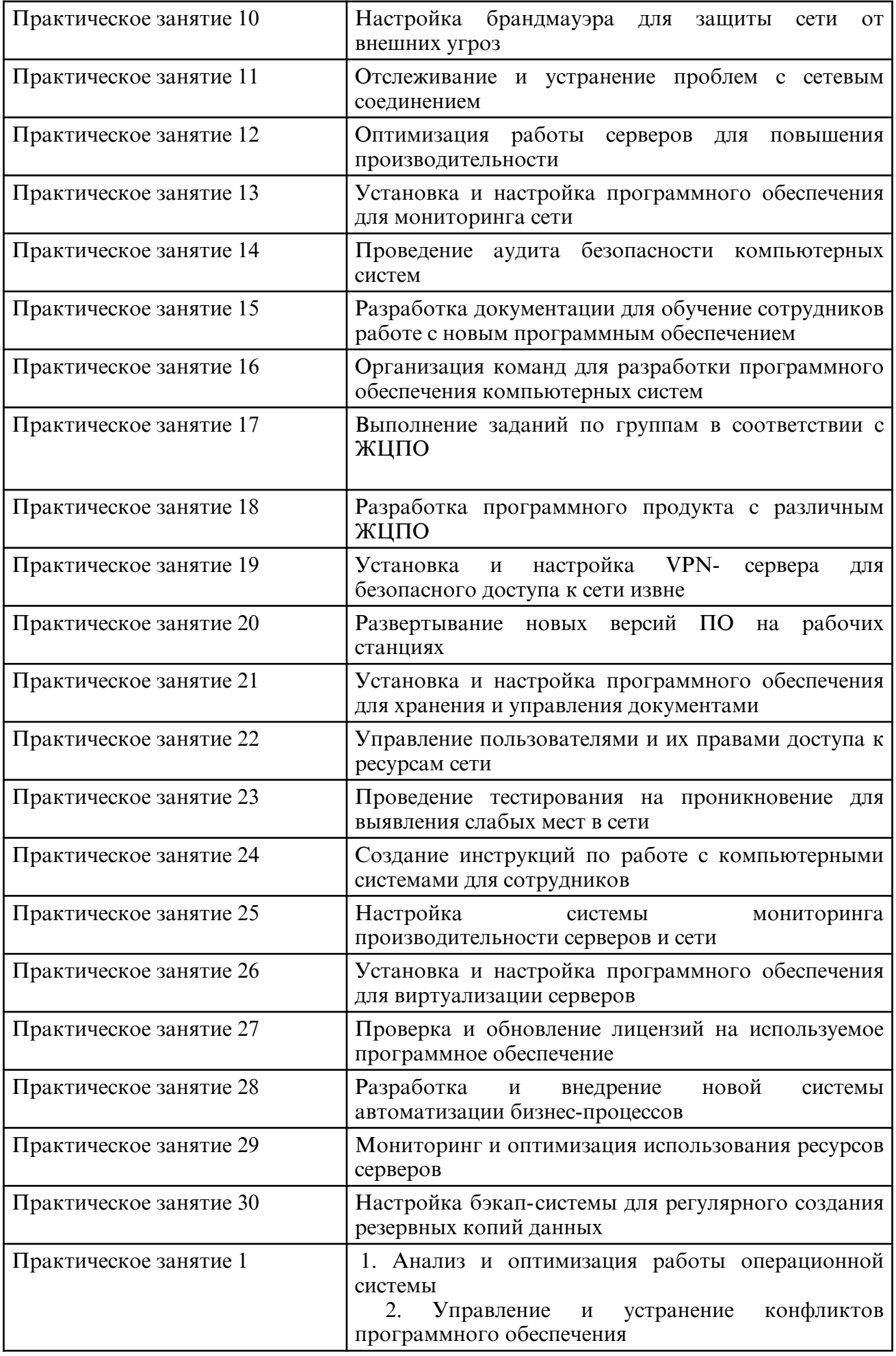

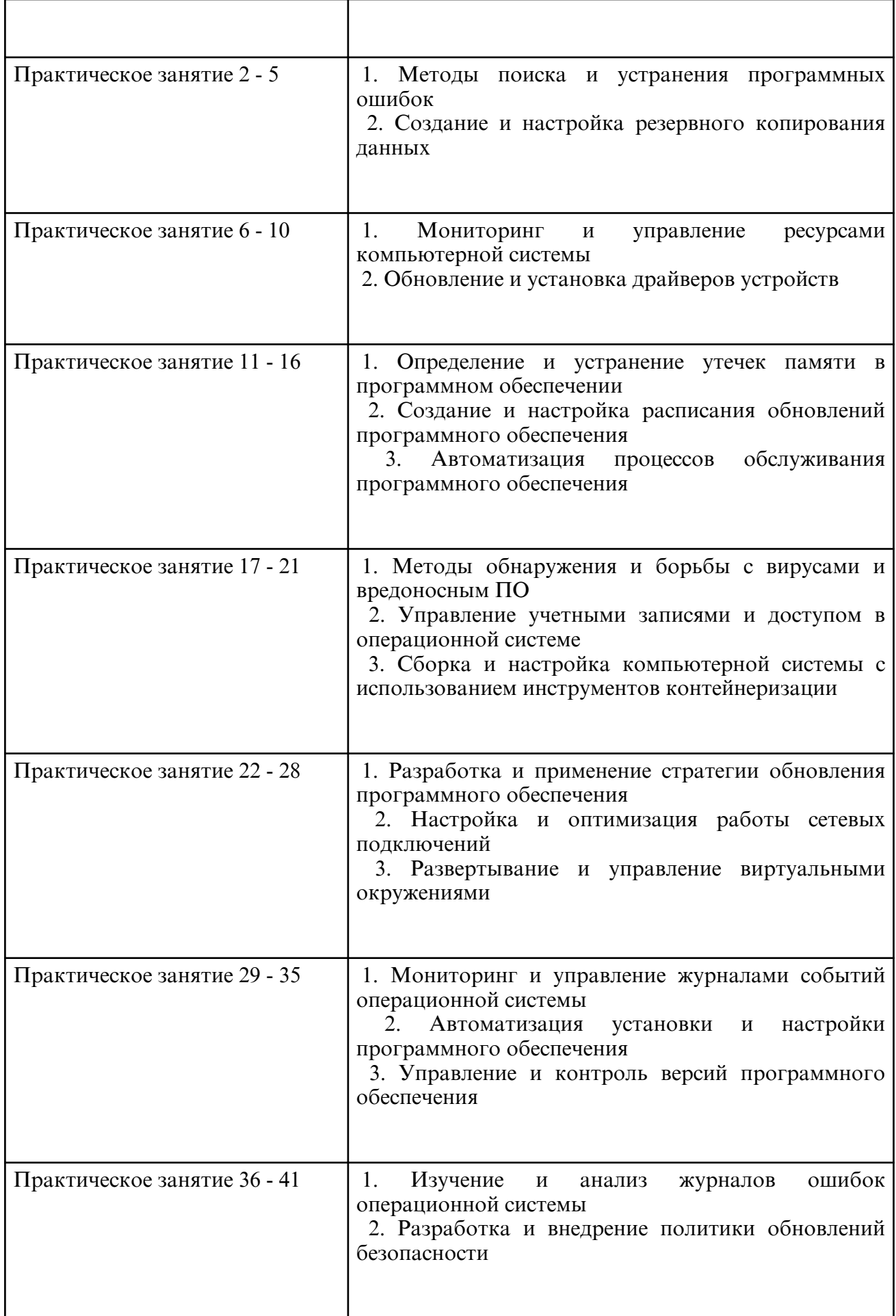

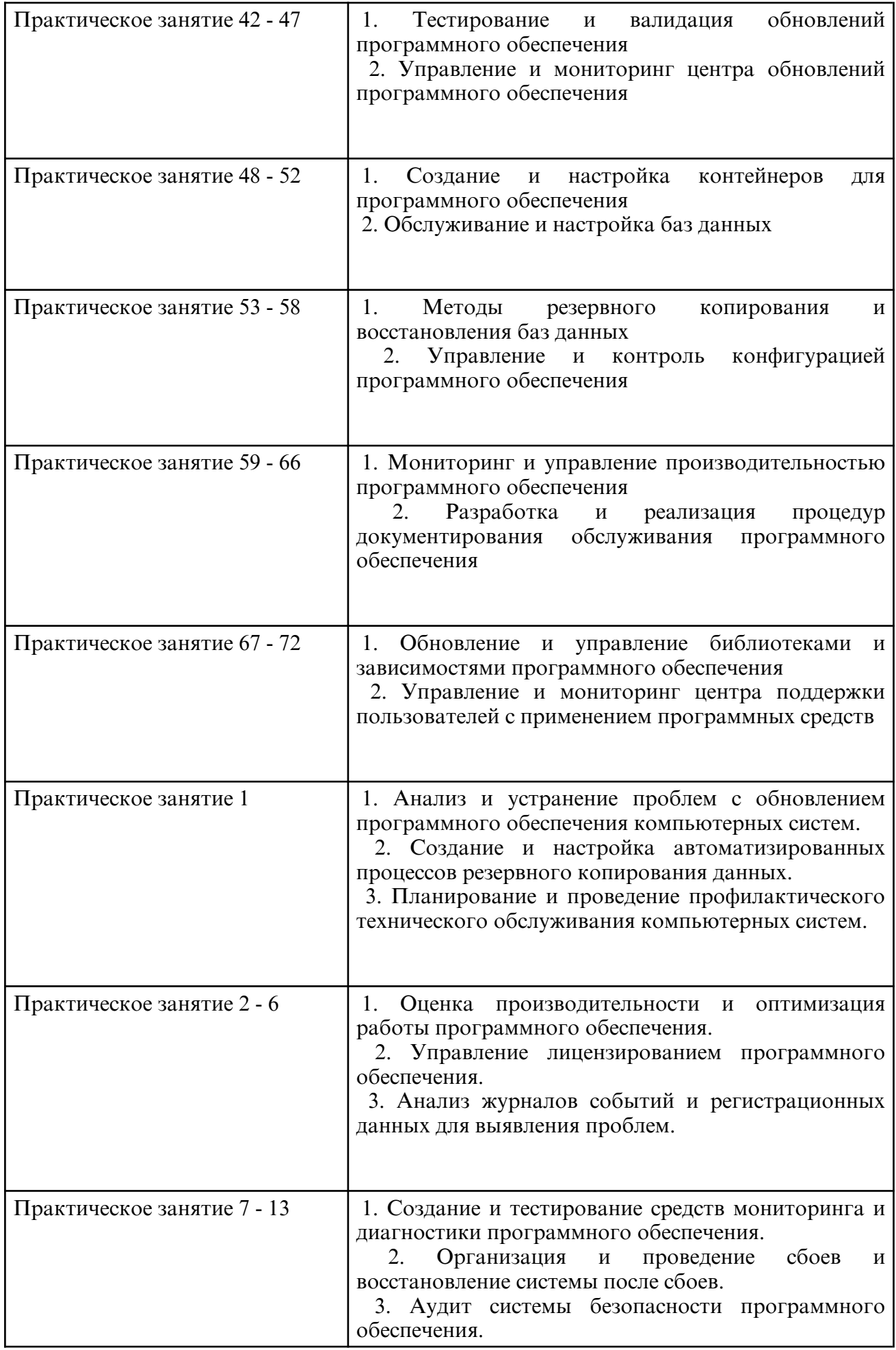

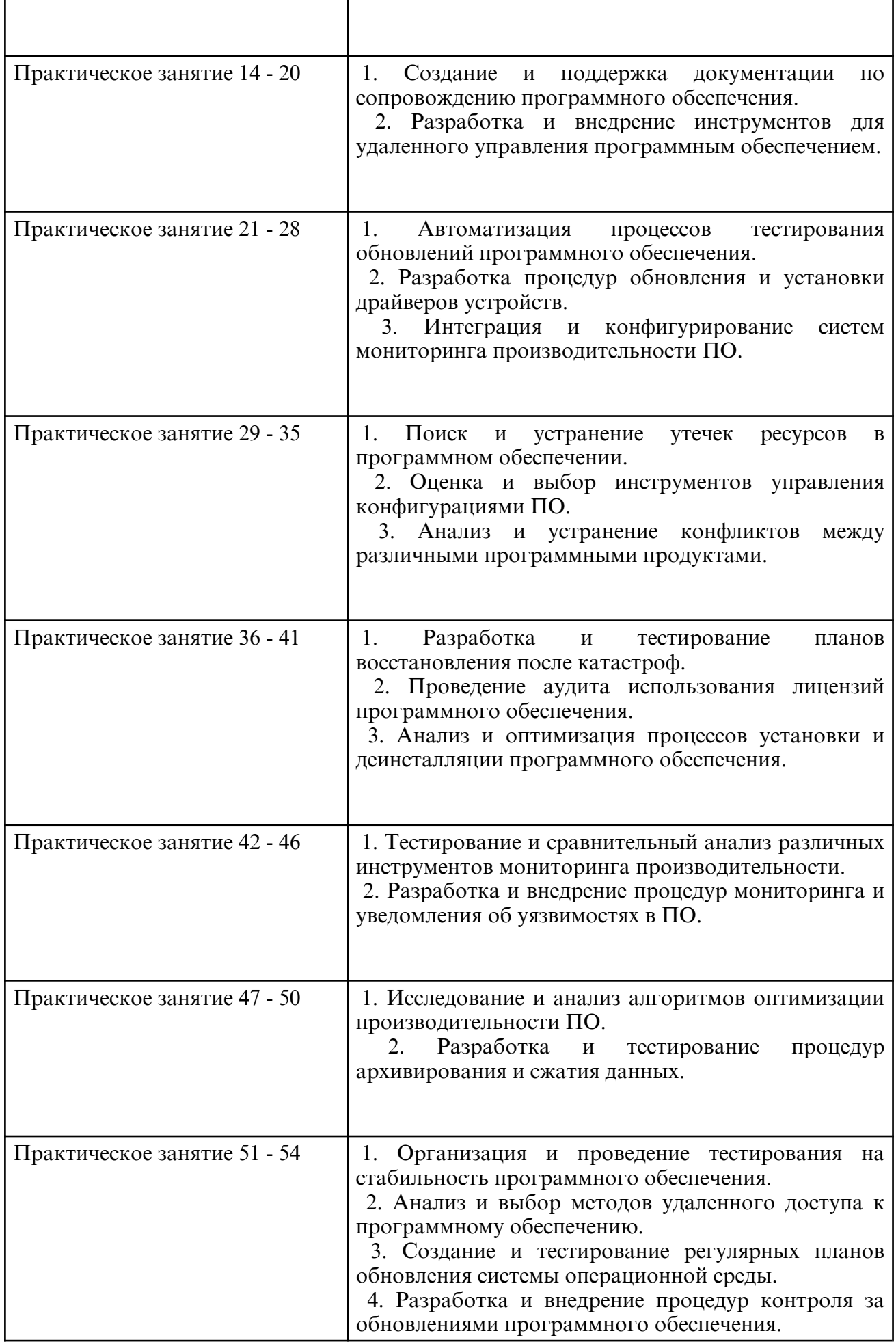

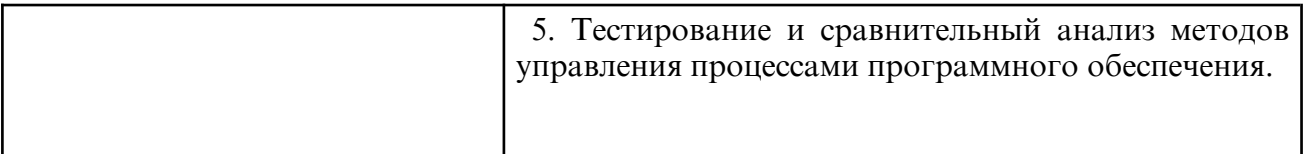

## **5.3. Лабораторные занятия**

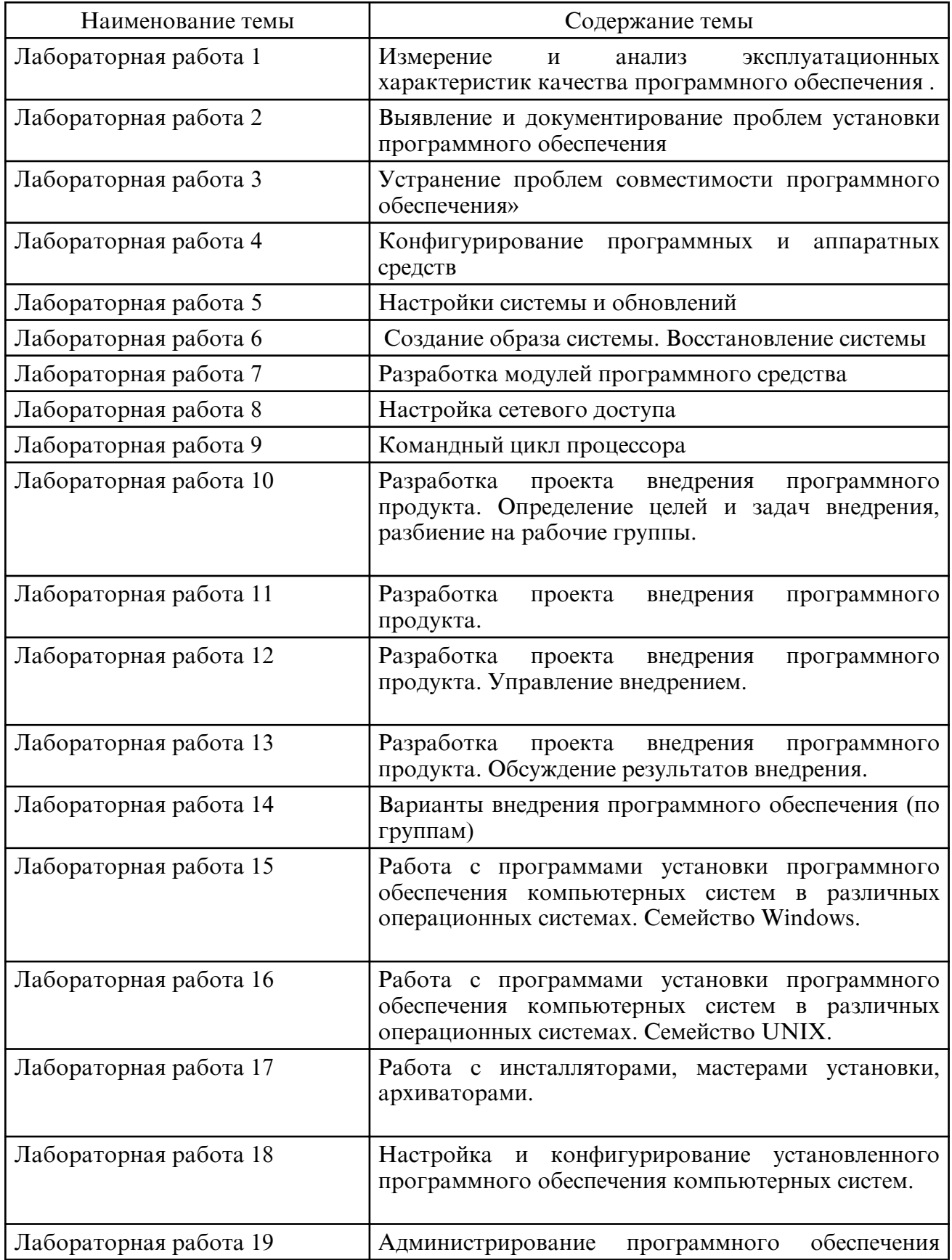

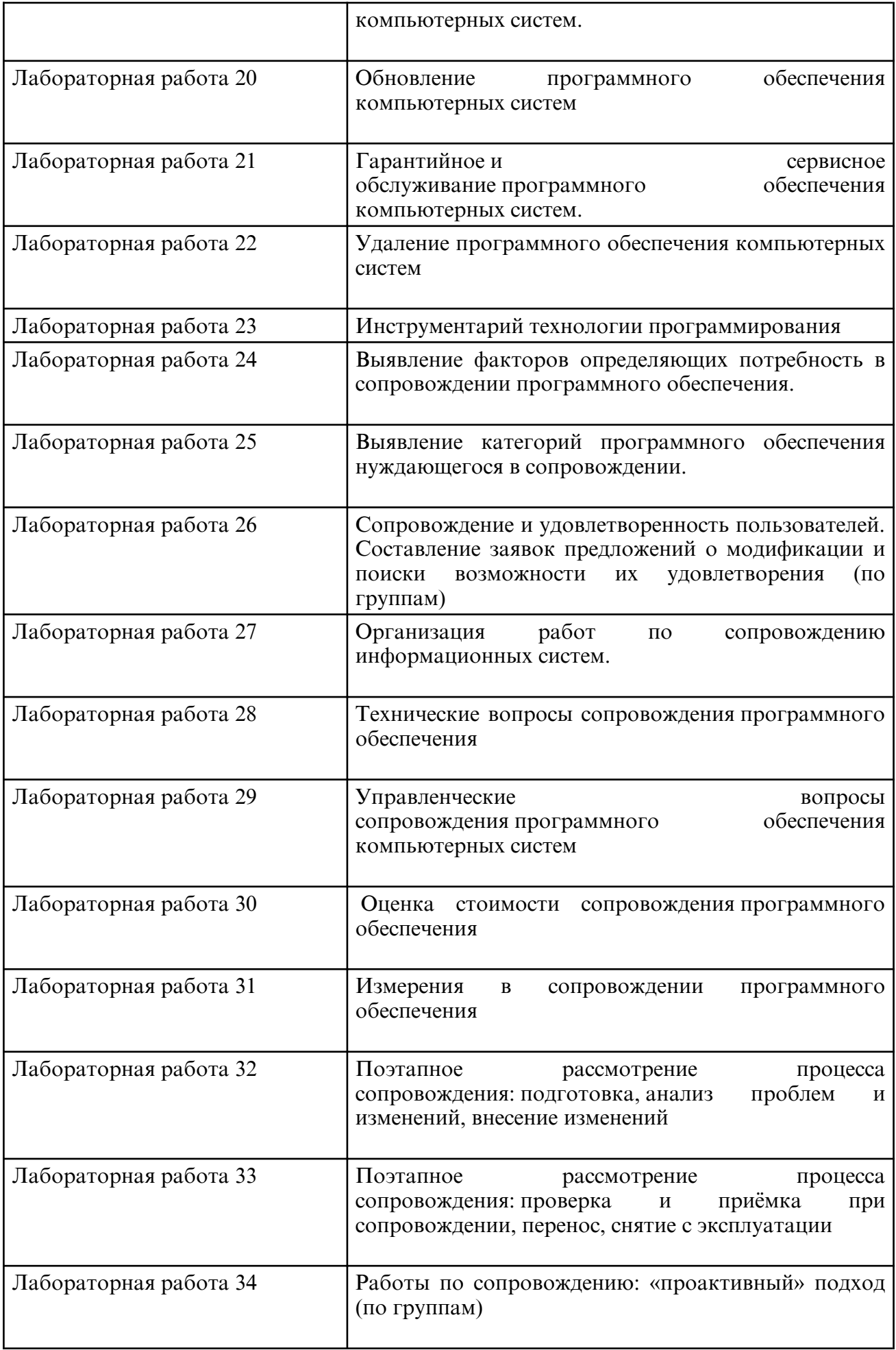

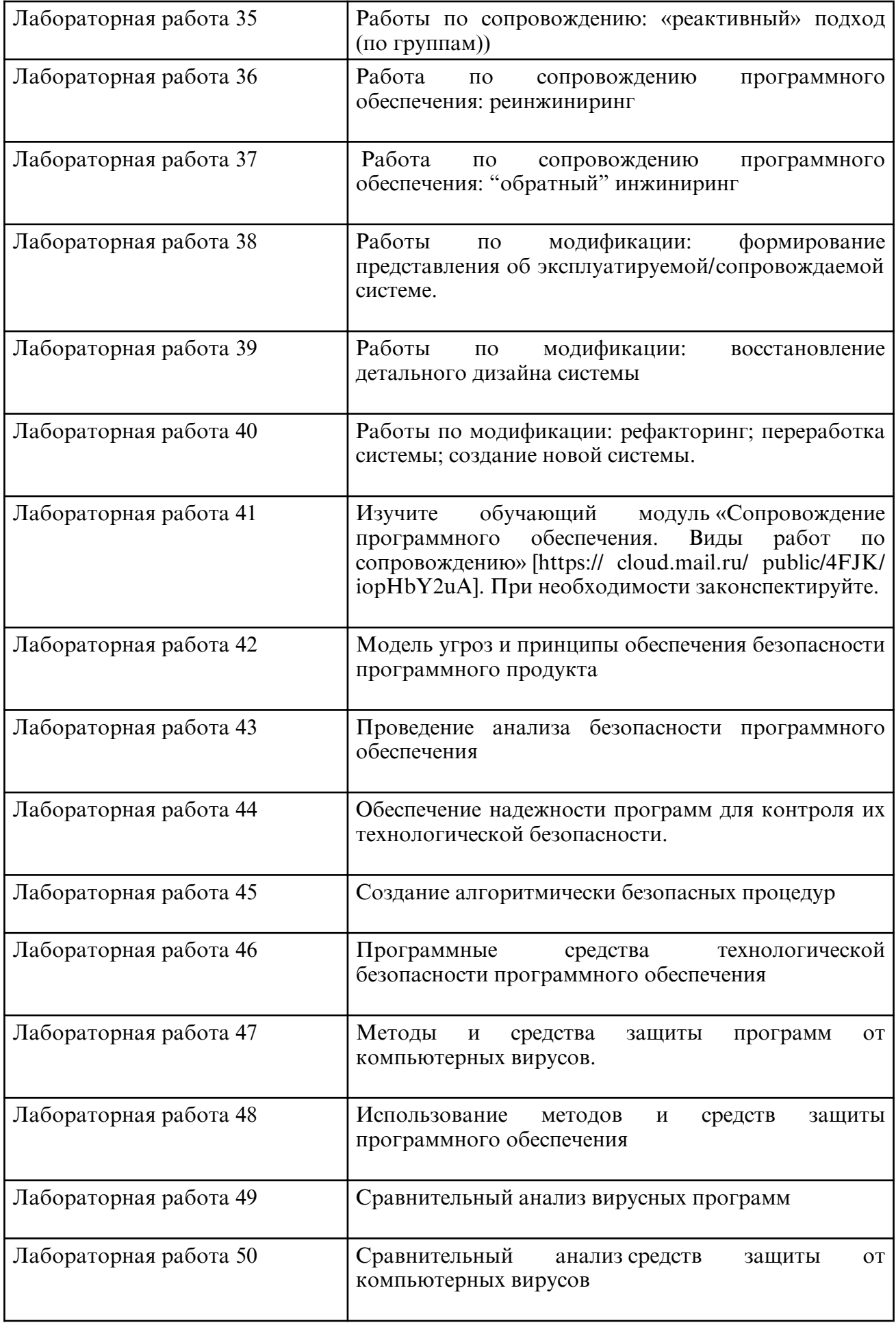

## **6. САМОСТОЯТЕЛЬНАЯ РАБОТА**

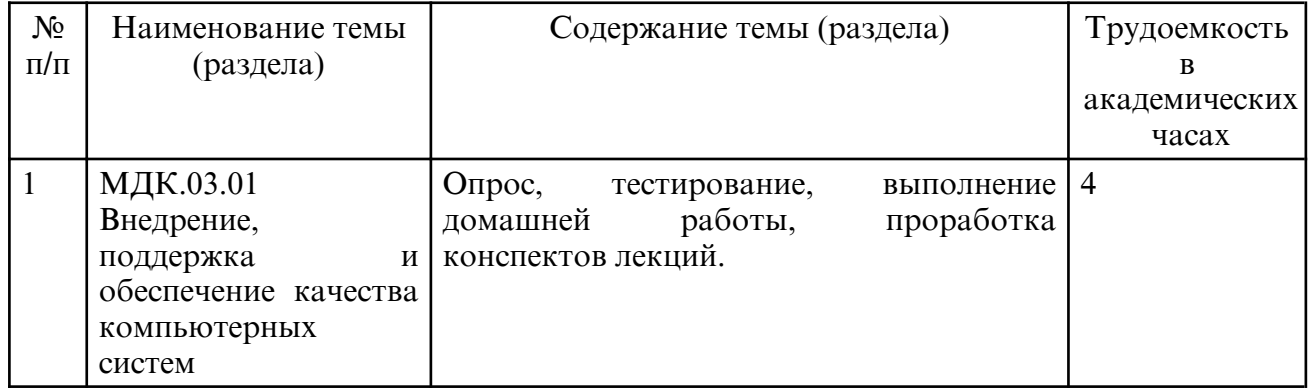

## **7. ОБРАЗОВАТЕЛЬНЫЕ ТЕХНОЛОГИИ**

## **8. ОЦЕНОЧНЫЕ СРЕДСТВА ДЛЯ ПРОМЕЖУТОЧНОЙ АТТЕСТАЦИИ**

Вопросы для экзамена МДК.03.01 Внедрение, поддержка и обеспечение качества компьютерных систем:

 1. ГОСТ Р ИСО/ МЭК 12207. Основные процессы и взаимосвязь междудокументами в информационной системе согласно стандартам.

2. Виды внедрения, план внедрения. Стратегии, цели и сценарии внедрения.

3.Функции менеджера сопровождения и менеджера развертывания.

4. Типовые функции инструментария для автоматизации процесса внедрения информационной системы.

5. Оценка качества функционирования информационной системы. CALSтехнологии

6. Организация процесса обновления в информационной системе. Регламенты обновления 7. Тестирование программного обеспечения в процессе внедрения и эксплуатации

8. Эксплуатационная документация

9.Понятие совместимости программного обеспечения. Аппаратная и программная совместимость. Совместимость драйверов.

10.Причины возникновения проблем совместимости. Методы выявления проблем совместимости ПО.

11.Выполнение чистой загрузки. Выявление причин возникновения проблем совместимости ПО. Выбор методов выявления совместимости.

12.Проблемы перехода на новые версии программ. Мастер совместимости программ. Инструментарий учета аппаратных компонентов.

13.Анализ приложений с проблемами совместимости. Использование динамически загружаемых библиотек. Механизм решения проблем совместимости на основе «системных заплаток».

Разработка модулей обеспечения совместимости.

14.Создание в системе виртуальной машины для исполнения приложений.

15.Изменение настроек по умолчанию в образе. Подключение к сетевому ресурсу. Настройка обновлений программ. Обновление драйверов.

16.Решение проблем конфигурации с помощью групповых политик.

17.Тестирование на совместимость в безопасном режиме. Восстановление системы.

18.Производительность ПК. Проблемы производительности. Анализ журналов событий.

19.Настройка управления питанием. Оптимизация использования процессора.

 20.Оптимизация использования памяти. Оптимизация использования жесткого диска. Оптимизация использования сети. Инструменты повышения производительности программного обеспечения.

21.Средства диагностики оборудования. Разрешение проблем аппаратного сбоя

22.Аппаратно-программные платформы серверов и рабочих станций.

23.Установка серверной части. Виды серверного программного обеспечения.

24.Особенности эксплуатации различных видов серверного программного обеспечения.

25.Виды клиентского программного обеспечения. Установка, адаптация и сопровождение клиентского программного обеспечения.

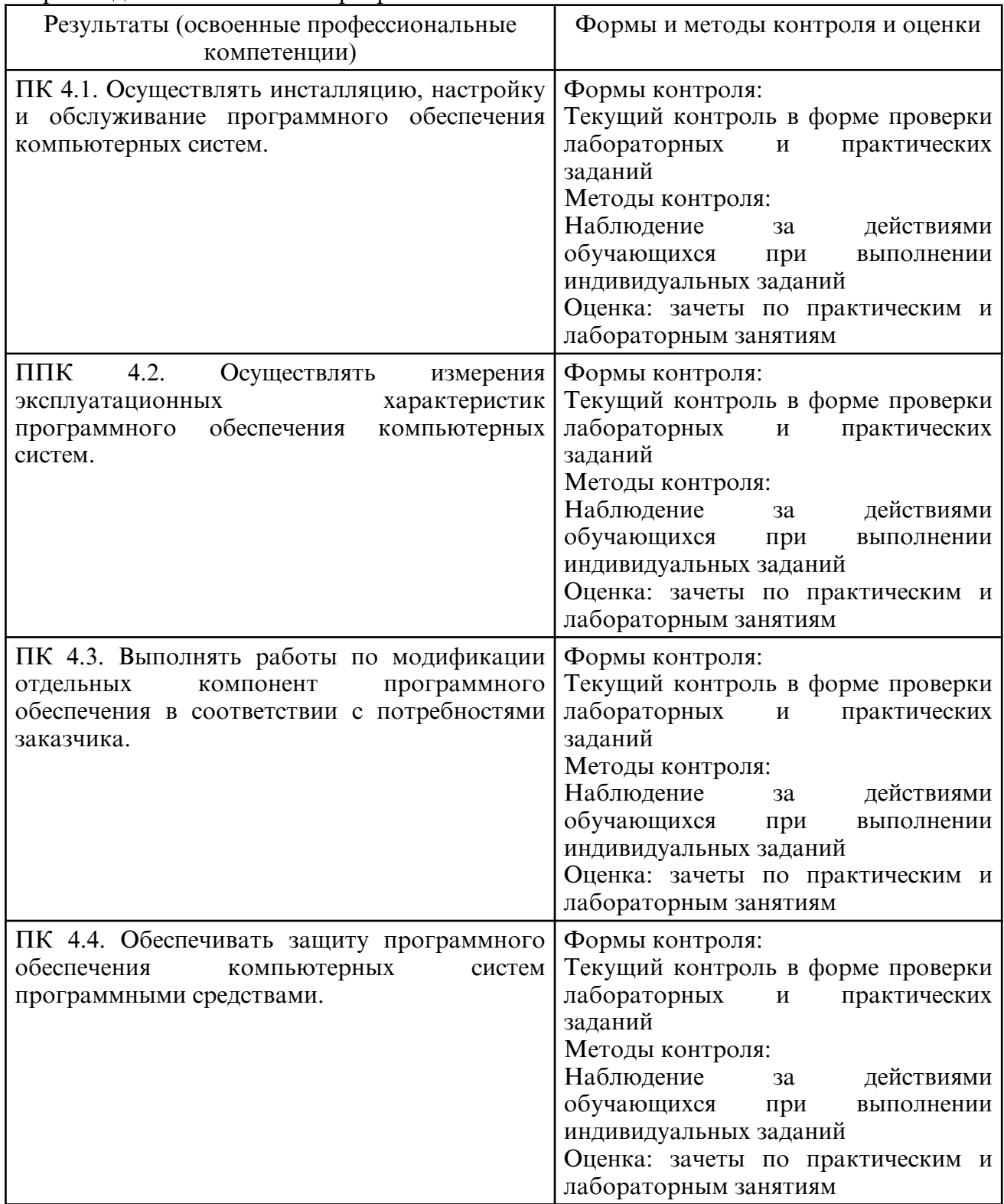

## **9. УЧЕБНО- МЕТОДИЧЕСКОЕ И ИНФОРМАЦИОННОЕ ОБЕСПЕЧЕНИЕ ДИСЦИПЛИНЫ**

а) литература

Основная литература

1. Максимов, Н. В. Компьютерные сети : учебное пособие / Н.В. Максимов, И.И. Попов. — 6-е изд., перераб. и доп. — Москва : ФОРУМ : ИНФРА-М, 2022. — 464 с. — (Среднее профессиональное образование). - ISBN 978-5-00091-454-0. - Текст : электронный. - URL: https://znanium.com/catalog/product/1714105

2. Грекул, В. И. Управление внедрением информационных систем : учебное пособие для СПО/ В. И. Грекул, Г. Н. Денищенко, Н. Л. Коровкина. — Саратов: Профобразование, 2021. — 277 c. — ISBN 978-5-4488-1016-9. — Текст : электронный // Электронно- библиотечная система IPR BOOKS: [сайт]. — URL: https:// www.iprbookshop.ru/102209.html

3. Богатырев, В. А. Надежность информационных систем : учебное пособие для среднего профессионального образования / В. А. Богатырев. — Москва : Издательство Юрайт, 2023. — 318 с. — (Профессиональное образование). — ISBN 978-5-534-15205-0. — Текст : электронный // Образовательная платформа Юрайт [сайт]. — URL: https:// urait.ru/bcode/520442

#### Дополнительная литература

1. Федотова, Е. Л. Информационные технологии в профессиональной деятельности : учебное пособие / Е.Л. Федотова. — Москва : ФОРУМ : ИНФРА-М, 2023. — 367 с. — (Среднее профессиональное образование). - ISBN 978-5-8199-0752-8. - Текст : электронный. - URL: https://znanium.com/catalog/product/1893876

2. Проектирование информационных систем : учебник и практикум для среднего профессионального образования / Д. В. Чистов, П. П. Мельников, А. В. Золотарюк, Н. Б. Ничепорук. — 2-е изд., перераб. и доп. — Москва : Издательство Юрайт, 2024. — 293 с. — (Профессиональное образование). — ISBN 978-5-534-16217-2. — Текст: электронный // Образовательная платформа Юрайт [сайт]. — URL: https:// urait.ru/ bcode/538370

3. Тимофеев, А. В. Проектирование и разработка информационных систем : учебное пособие для СПО / А. В. Тимофеев, З. Ф. Камальдинова, Н. С. Агафонова. — Саратов : Профобразование, 2022. — 91 c. — ISBN 978-5-4488-1416-7. — Текст : электронный // Цифровой образовательный ресурс IPR SMART : [сайт]. — URL: https://www.iprbookshop.ru/116285.html

4. Новожилов, О. П. Архитектура ЭВМ и систем : учебник для среднего профессионального образования / О. П. Новожилов. — Москва : Издательство Юрайт, 2024. — 511 с. — (Профессиональное образование). — ISBN 978-5-534-18446-4. — Текст : электронный // Образовательная платформа Юрайт [сайт]. — URL: https:// urait.ru/bcode/535024

5. Внуков, А. А. Основы информационной безопасности: защита информации : учебное пособие для среднего профессионального образования / А. А. Внуков. — 3- е изд., перераб. и доп. — Москва: Издательство Юрайт, 2024. — 161 с. — (Профессиональное образование). — ISBN 978-5-534-13948-8. — Текст : электронный // Образовательная платформа Юрайт [сайт]. — URL: https://urait.ru/bcode/542340

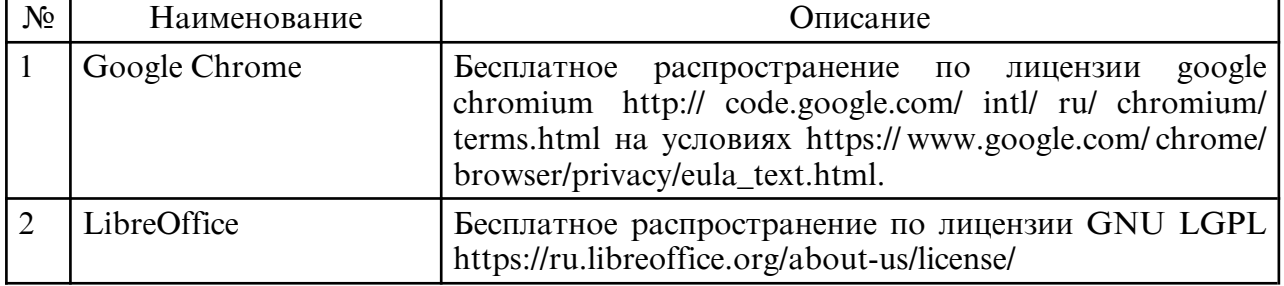

б) программное обеспечение и Интернет-ресурсы

в) профессиональные базы данных и информационные справочные системы

#### **10. МАТЕРИАЛЬНО-ТЕХНИЧЕСКОЕ ОБЕСПЕЧЕНИЕ ДИСЦИПЛИНЫ**

 1. Помещения для самостоятельной работы обучающихся, укомплектованные специализированной мебелью (столы и стулья) и оснащённые компьютерной техникой с возможностью подключения к сети «Интернет» и обеспечением доступа в электронную информационно-образовательную среду.

- 2. Мультимедийная аудитория.
- 3. Компьютерный класс.